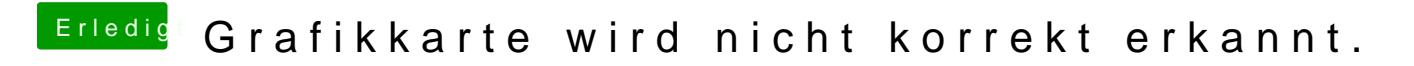

Beitrag von Mocca55 vom 16. Mai 2019, 08:54

Hast du die config.pdest wohfgenutzt?

Gruß Mocca55